Тюмень 2022

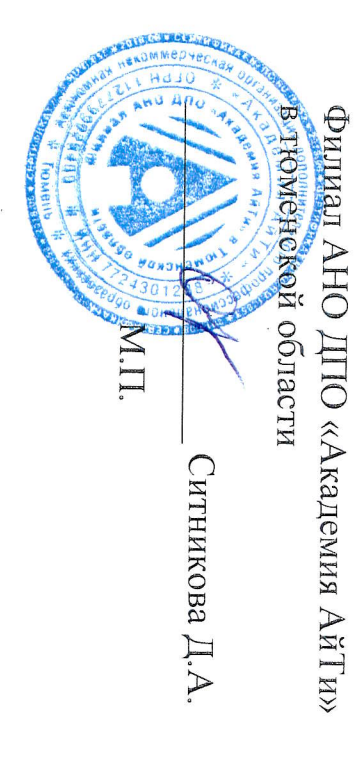

COLIACOBAHO:

Квалификация: Разработчик веб и мультимедийных приложений

Специальность: 09.02.07 Информационные системы и программирование

ПМ.05 Проектирование и разработка информационных систем

(3 курс, 6 семестр (база 11 класс))

РАБОЧАЯ ПРОГРАММА УЧЕБНОЙ ПРАКТИКИ

УП.05.02 Учебная практика по тестированию ИС

 $(2 \text{ He}_{\text{ICJH}}, 72 \text{ vaca})$ 

Департамент образования и науки Тюменской области<br>Государственное автономное профессиональное образовательное учреждение

«Тюменский колледж транспортных технологий и сервиса»

Тюменской области

(TAIIOV TO «TKTTC»)

от «30» августа 2022 г. Протокол заседания № 1 на заседании предметно-цикловой комиссии и сервиса) дисциплин профессионального цикла Рассмотрена и рекомендована к утверждению (отделение автоматики, информатики

Председатель ZИK B.C.PycaHOB

заместитель директора по **VTBEPX/IAIO** 

pabore учебно-производственной Н.Ф. Борзенко

 $\check{\check{}}$ O 2022 F.

науки и высшего образования РФ и Министерства просвещения РФ №885/390 от 05.08.2020 г. положения о практической подготовке обучающихся, утверждённого приказом Министерства утвержденного приказом Министерства образования и науки от 9 декабря 2016 года № 1547 профессионального образования, 09.02.07 Информационные системы и программирование, государственного Рабочая программа образовательного учебной практики разработана стандарта  $\overline{a}$ специальности на основе Федерального среднего

образовательное учреждение технологий и сервиса» (ГАПОУ ТО «ТКТТС»). организация разработчик: Тюменской области «Тюменский колледж транспортных Государственное звтономное профессиональное

Разработчики:

**FAIIOY TO «TKTTC».** Русанов Валерий Сергеевич, преподаватель высшей квалификационной категории

#### Содержание

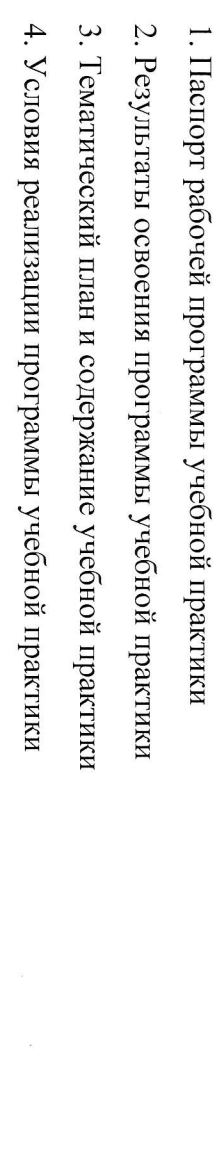

 $\circ$ 

 $\mathbb{R}$ 

 $\bar{z}$ 

 $\sim$ 

 $\sim$ 

 $\mathbf{c}$ 

## 1 ПАСПОРТ РАБОЧЕЙ ПРОГРАММЫ УЧЕБНОЙ ПРАКТИКИ

### 1.1 Область применения программы

Проектирование и разработка информационных систем. **МУЛЬТИМЕДИЙНЫХ** Информационные образовательной Рабочая программа учебной практики является частью основной профессиональной нимирори приложений, системы и программирование,  $\mathbf{B}$ в части освоения основного соответствии с ФГОС СПО по специальности 09.02.07 квалификаций: вида деятельности Разработчик BeG  $(B\Pi)$ :  $\overline{M}$ 

образовании на базе учебных центров и колледжей. мультимедийных квалификации; Рабочая программа учебной практики может быть использована для повышения переподготовки и профессиональной подготовки разработчика приложений, иdц иолучении отопнительного профессионального Be6  $\overline{M}$ 

### 1.2 Цели и задачи учебной практики

практического опыта по основным видам профессиональной деятельности для последующего Информационные системы и программирование. освоения ими общих и профессиональных компетенций по специальности формирование  $\overline{\mathbf{y}}$ **вохишонь убо** умений, приобретение отончительного 09.02.07

В результате прохождения учебной практики по видам профессиональной деятельности

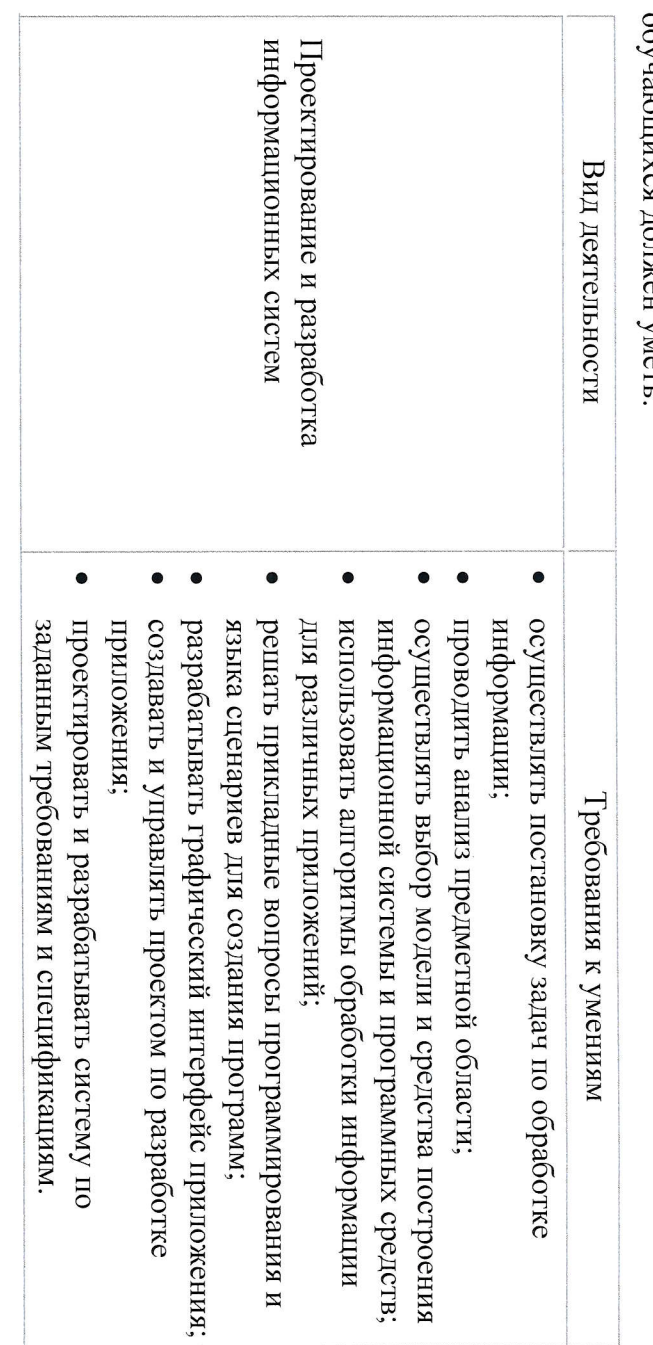

На базе среднего общего образования (3 курс, 6 семестр) - 72 часа, 2 недели. 1.3. Количество часов на освоение рабочей программы учебной практики:

# 2 PE3YJILTATЫ ОСВОЕНИЯ ПРОГРАММЫ УЧЕБНОЙ ПРАКТИКИ

Результатом освоения программы учебной практики является сформированность у<br>ООП по виду деятельности (ВД): Проектирование и разработка информационных систем и<br>ООП по виду деятельности (ВД): Проектирование и разработка инф

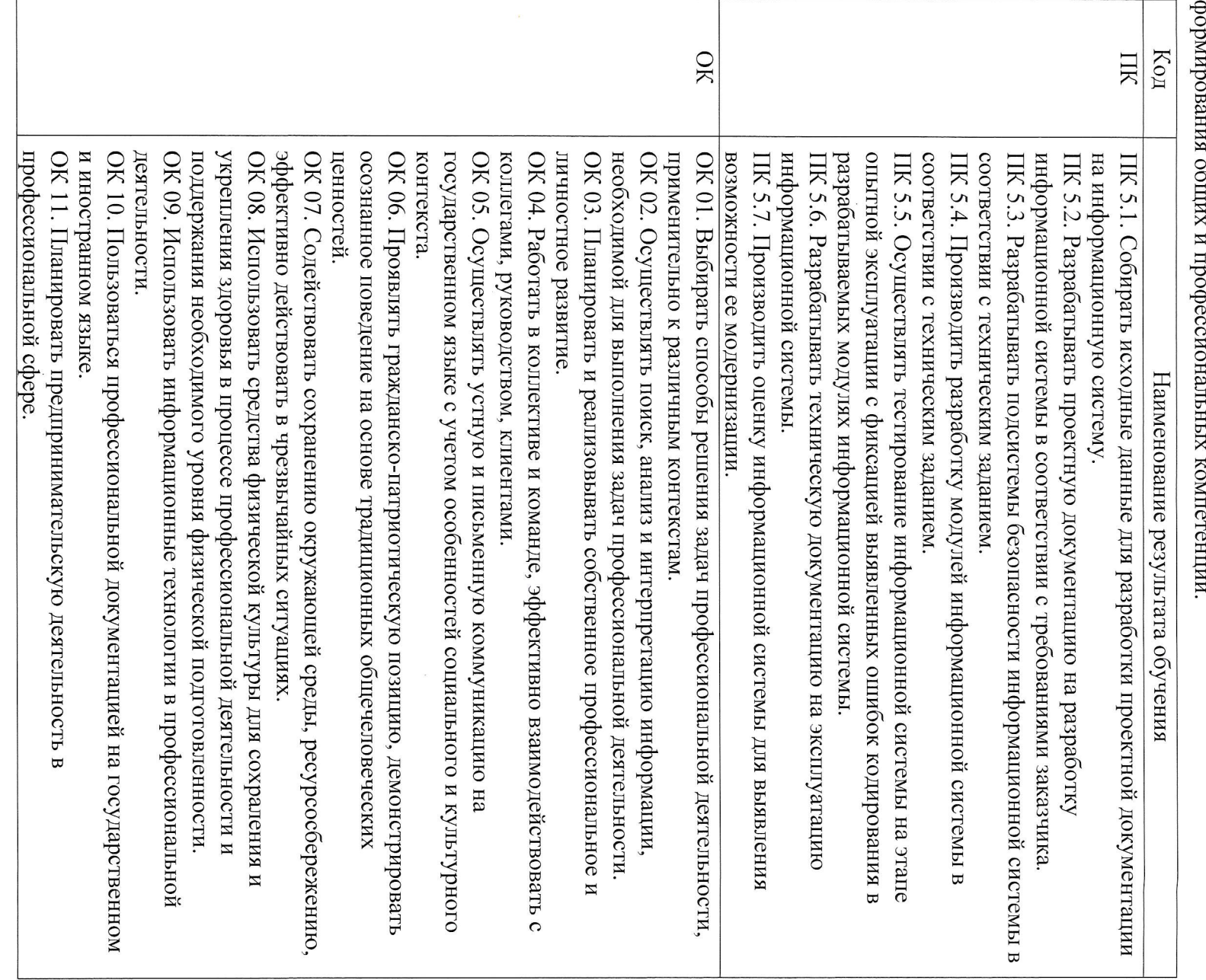

#### 3 ТЕМАТИЧЕСКИЙ ПЛАН И СОДЕРЖАНИЕ УЧЕБНОЙ ПРАКТИКИ

3.1. Тематический план учебной практики

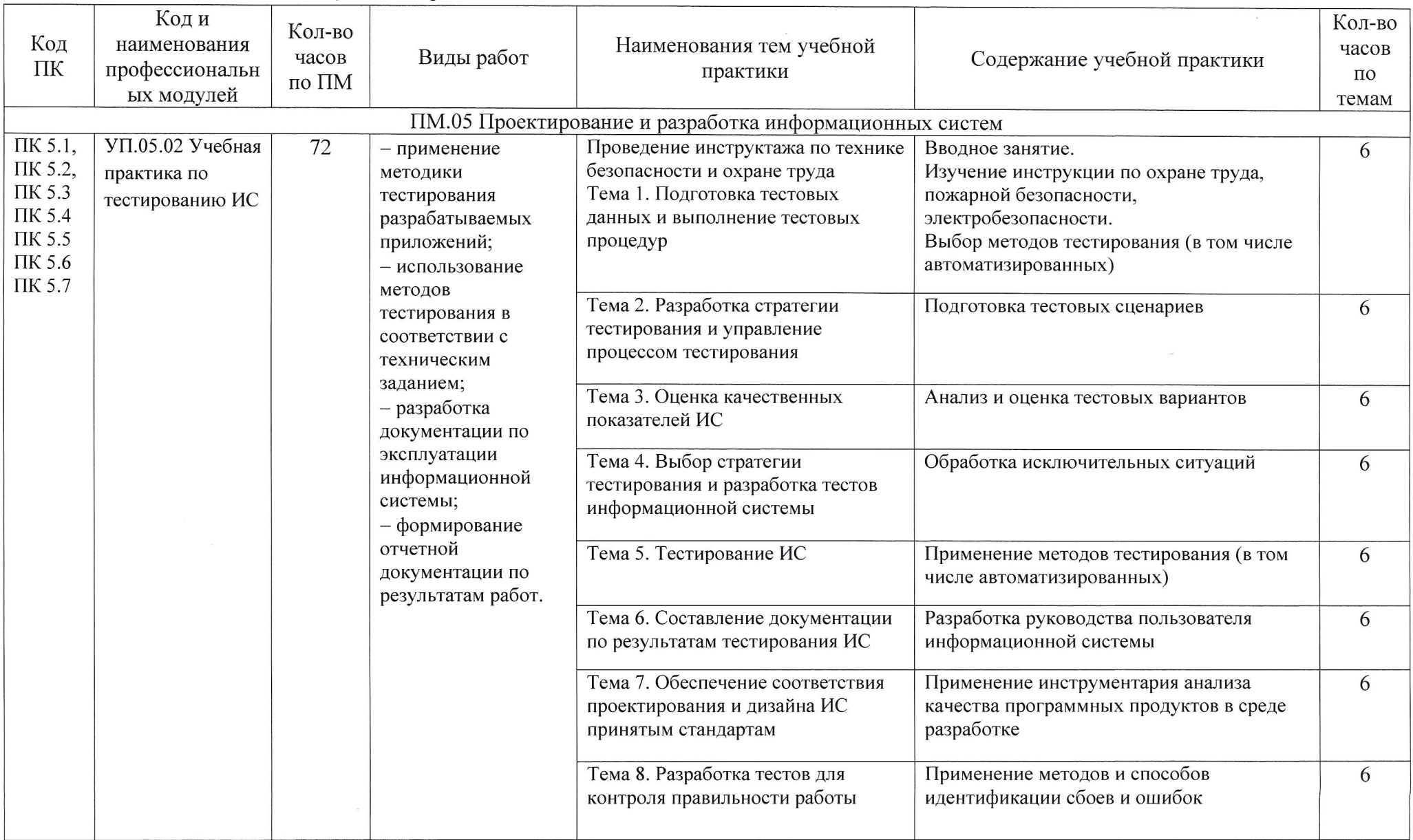

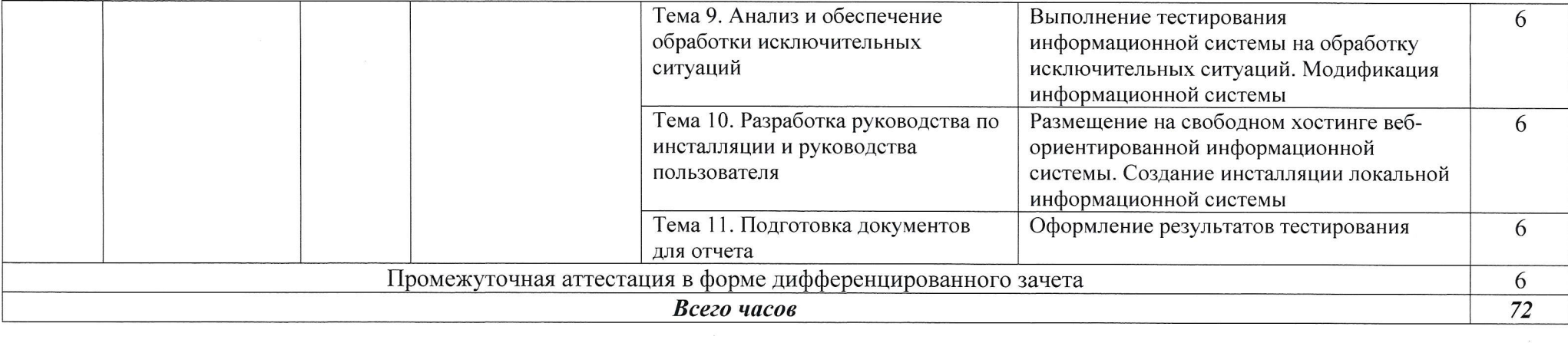

 $\label{eq:2.1} \mathcal{L}(\mathcal{L}^{\text{max}}_{\mathcal{L}}(\mathcal{L}^{\text{max}}_{\mathcal{L}}),\mathcal{L}^{\text{max}}_{\mathcal{L}}(\mathcal{L}^{\text{max}}_{\mathcal{L}}))$ 

# 4. УСЛОВИЯ РЕАЛИЗАЦИИ ПРОГРАММЫ УЧЕБНОЙ ПРАКТИКИ

4.1. Для реализации программы учебной практики должна быть предусмотрена лаборатория программного обеспечения и сопровождения компьютерных систем.

- оперативная память объемом не менее 4 Гб;) или аналоги; автоматизированные рабочие места на 12-15 обучающихся (процессор не ниже Соге 13, Оборудование:
- память объемом не менее 4 Гб;)или аналоги; автоматизированное рабочее место преподавателя (процессор не ниже Core i3, оперативная
- проектор и экран;
- маркерная доска;
- программное обеспечение общего и профессионального назначения

4.2. Информационное обеспечение реализации рабочей программы

рекомендуемые для использования в образовательном процессе должен иметь печатные и/или электронные образовательные Для реализации рабочей программы библиотечный фонд образовательной организации и информационные ресурсы,

4.2.1. Печатные издания:

компьютерных систем: учебник. Среднее профессиональное образование, профессиональная<br>подготовка / Г.Н Федорова. – М.: Академия, 2016. – 336 с. Федорова L.H. Разработка хічнимартор модулей олоничивающ обеспечения  $BIT$ 

4.2.2 Электронные издания (электронные ресурсы):

1. Учебники по программированию http://programm.ws/index.php

2. Официальная документация Microsoft VS http://msdn.microsoft.com/

Visio-2016 Официальная документация Microsoft Visio https://support.office.com/ru-ru/article/Tutorial-for-

4.2.3 Дополнительные источники:

Издательство: Финансы и статистика, 2013. - 408 с. - ISBN: 9785279035342; 1. Подбельский В. Язык С#. Базовый курс. Издание вгорое, переработанное и дополненное

2013. 2. Зелковиц И., Шоу А., Геннон Дж. Принципы разработки программного обеспечения. – М.: Мир.

2014 3. Одинцов И. Профессиональное программирование. Системный подход. - СПб. БХВ-Петербург

4.3. Общие требования к организации образовательного процесса

рассредоточено, в течении учебного года. преподавателями Учебная практика проводится профессионального пикла. мастерами **Характер** производственного проведения учебной **винана** практики: игиди

4.4. Кадровое обеспечение образовательного процесса

приказом Министерства здравоохранения и социального развития РФ от 26 августа 2010 г. N 761н "Квалификационные характеристики должностей работников **КУИНЬОВРОИЗ** квалификационным требованиям, указанным в приложении к Единому квалификационному Педагогические работники, Квалификация педагогических работников образовательной организации должна отвечать должностей руководителей, специалистов  $\overline{H}$ образования", служащих, утвержденном  $\overline{a}$ разделе

расширения спектра профессиональных компетенций. которых соответствует области профессиональной деятельности не реже 1 раза в 3 года с учетом квалификации, в том числе в форме стажировки в организациях, направление деятельности должны получать дополнительное профессиональное образование по программам повышения привлекаемые к реализации образовательной программы,

## 5 КОНТРОЛЬ И ОЦЕНКА РЕЗУЛЬТАТОВ ОСВОЕНИЯ ПРОГРАММЫ УЧЕБНОЙ ПРАКТИКИ

дифференцированного зачета. в рамках профессиональных модулей обучающиеся проходят промежуточную аттестацию в форме заданий, выполнения практических проверочных работ. В результате освоения учебной практики практики в процессе проведения учебных занятий, самостоятельного выполнения обучающимися Контроль и оценка результатов освоения учебной практики осуществляется руководителем

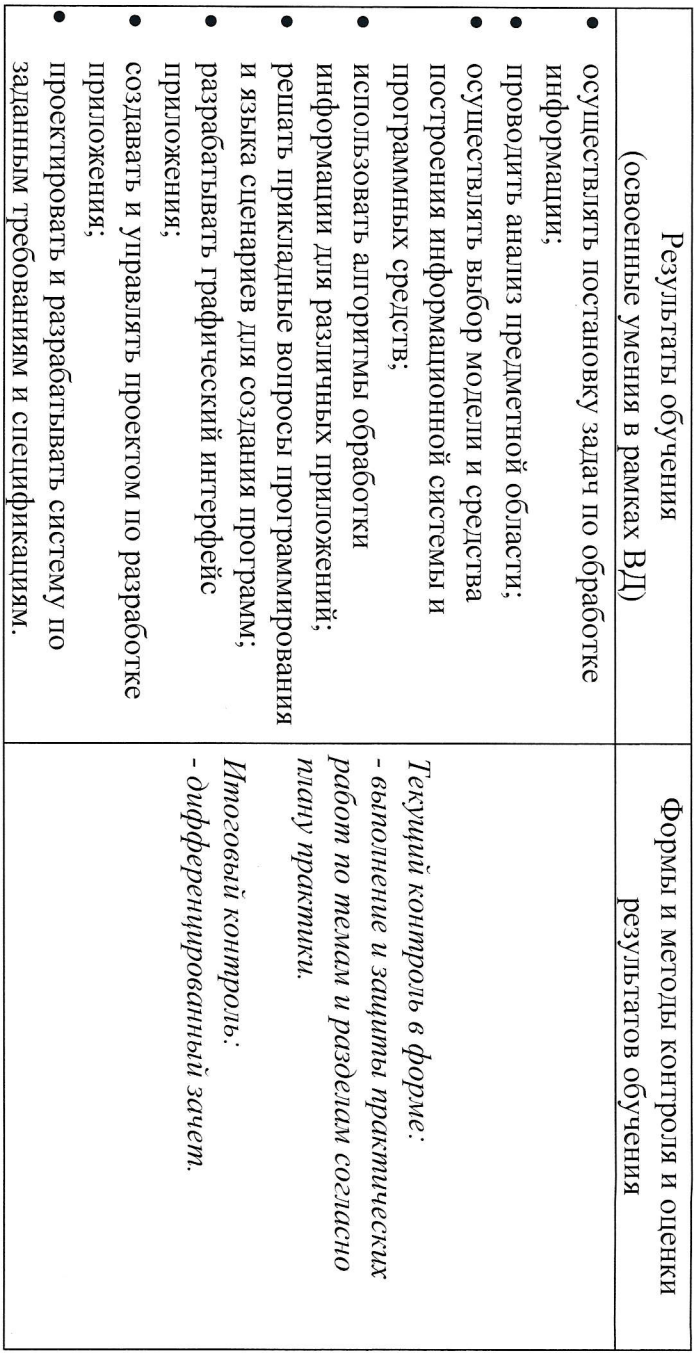